## **Release 3.2.0**

- ♣ **The deadline of tag collector was postponed. (May 23th).**
- ♣ **LArHECTBCnv moved to LArCnv.**
- ♣ **LArDigit was updated. Don't use Identifier but LArSignalChannelID (one private member (int))**

## **For TestBeam**

- ♣ **We use LArHECTBEvent (same class as before). Move to LArTBEvent for ROOT I/O service after TestBeam**
- ♣ **LArHECTBCnv will be updated to simplify for modification.**
	- **Code**
	- **Class Diagram**
	- **Documentation**

/afs/cern.ch/user/n/nkanaya/myCVSROOT

→ **The first version will be ready in May.**

### **Structure of converter**

- ♣ ./hectb → **Handle EPIO data**
- ♣ ./src **and** ./LArHECTBCnv → **Convert EPIO data to TDS**

#### **Six classes for converter**

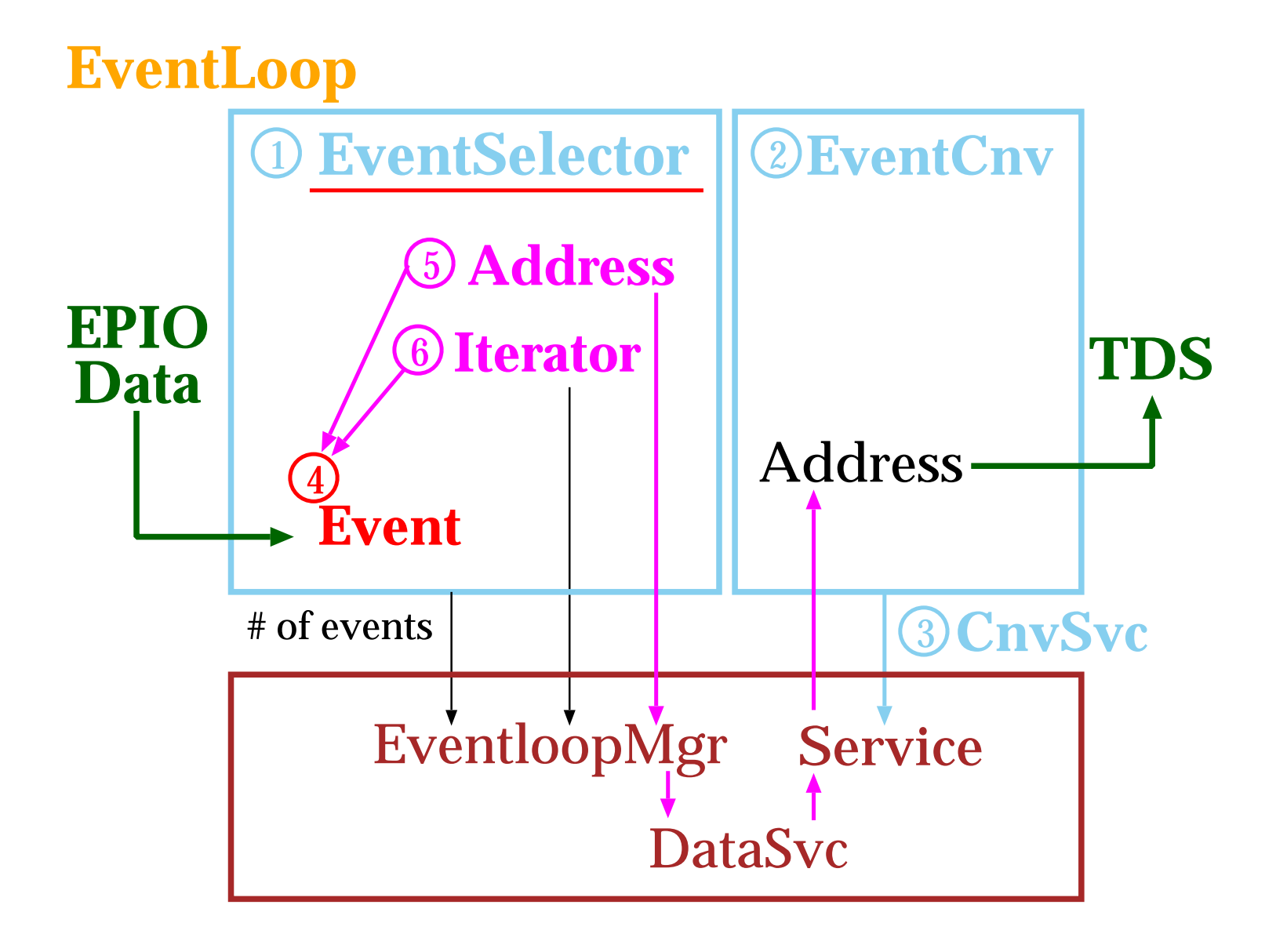

### **Strucuture of converter**

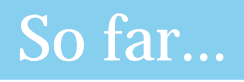

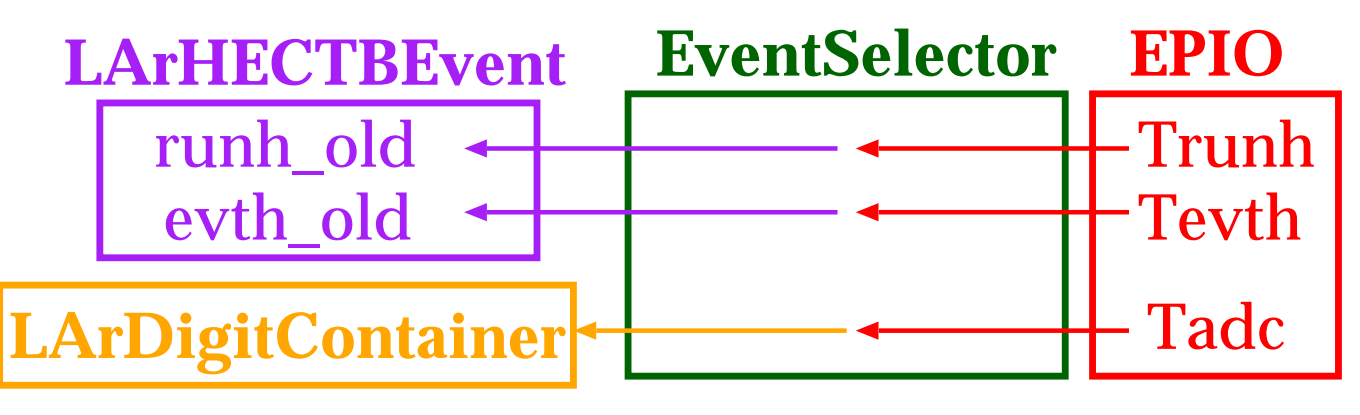

For TestBeam

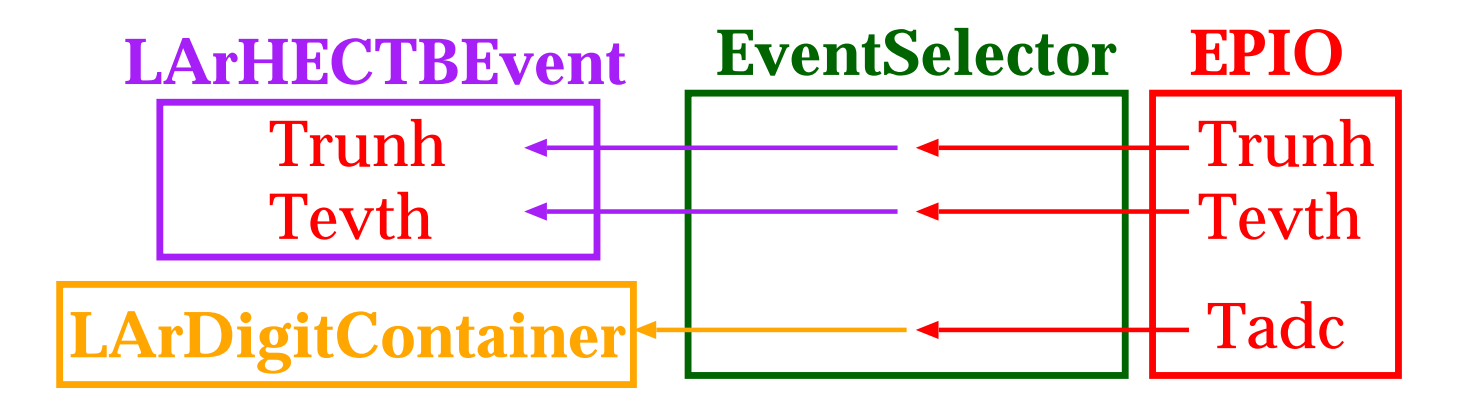

### For ROOT I/O (After TestBeam)

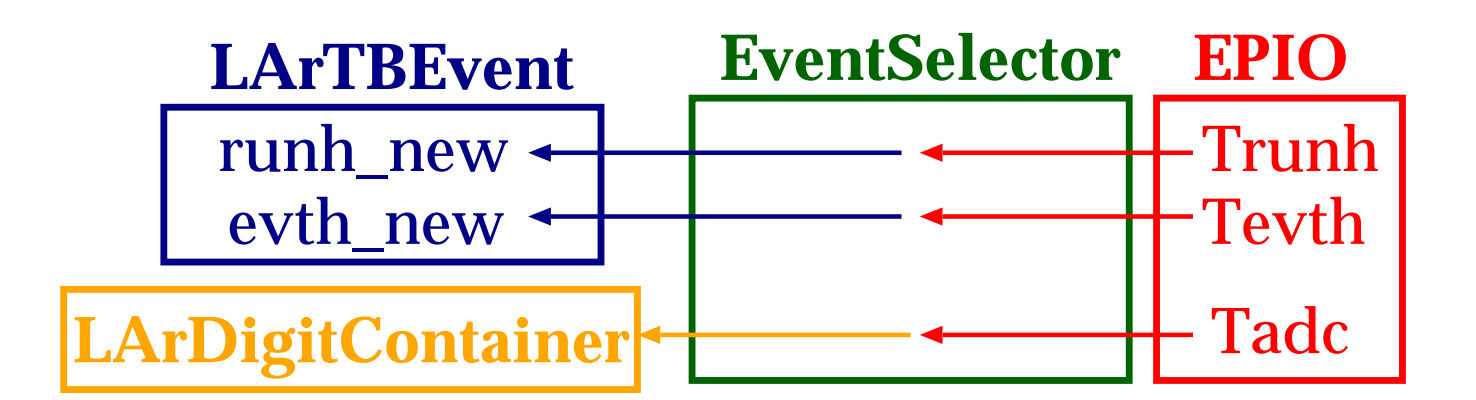

## **How to update**

### **Basically, three files for one object (bank)**

- **Tobj.h**
- **Alg obj.h**
- **Alg obj.cxx**
- **(1) Add new data**

### **Trunh.h**

```
protected:
   int m_runno;
   runh * get_runh() { return this }
 public:
   int get_runno() { return m_runno }
   newdata m_xxx;
   newdata get_xxx() { return m_xxx }
class Trunh {
}
```
# **How to update**

### **(2) Add new unpacking method**

#### **Alg\_runh.h**

```
Tprocess * unpack;
 private:
  Tprocess_aug00 unpack_aug00;
  Tprocess_xxx unpack_xxx;
  void select_method (int runno) ; <
 public:
class Alg_runh {
}
class Tprocess_xxx : public Tprocess , public Trunh {
    void method (short * p);
  public :
}
```
#### **Alg\_runh.cxx**

```
Tprocess_xxx::method ( short * p ) { ...... }
Alg_run::select_method (int runno) { \leftarrowp \rightarrow \& unpack_xxx ;
  if (runno > 10000)
}
  else if ( .... )
```